**AutoCAD Crack Free Download**

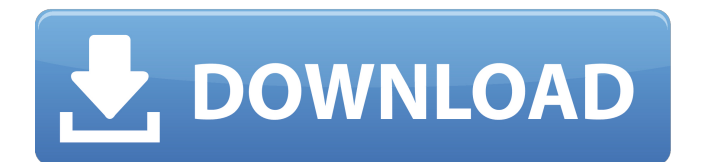

#### **AutoCAD Crack+ Free Download**

The inventor of AutoCAD is Robert M. Searle, who developed this software in 1981 and 1982 while working for Tektronix. The software was introduced to the public in September 1982, as AutoCAD 1, and was initially available for the Tektronix 4D and Tektronix 3450 in 1982, and has grown since to include many different features and applications. One of the first new features introduced in AutoCAD 3 was the ability to store separate block defini 3450, the Tektronix 4D graphics hardware was discontinued. In the late 1980s and 1990s, AutoCAD could be purchased only on a terminal, and not from a software store. The early version of AutoCAD included more than 1000 gly glyphs that were drawn were bitmap (one-color) fonts, and there was no native text. In 1989, the "Add" function was introduced in AutoCAD 2, which enabled text to be added directly to the screen. AutoCAD software was creat App language resembles BASIC (Beginner's All-purpose Symbolic Instruction Code) with some additions. For example, some data objects such as text and dimensions (length, width, etc) are automatically created and are represe AutoCAD, the text is placed on the screen exactly where it should be. The App language was rewritten in 1999 as a Microsoft Windows application. Version History According to Autodesk, as of April 1, 2017, AutoCAD software

#### **AutoCAD (LifeTime) Activation Code**

See also List of 3D computer graphics software References External links Category:Computer-aided design software Category:Dimensional vectors Category:Drawing software Category:Electronic design automation Category:Electro Category:Mathematical software Category:Neo-feudalism in the United States Category:Proprietary commercial software for Windows Category:Proprietary software companies based in Massachusetts Category:Software companies est communication tools Category:1982 establishments in Massachusetts Category:Autodesk acquisitions Category:Autodesk Category:Autodesk Category:Electronic design automation companies Category:Raleigh, North Carolina Category establishments in North Carolina Category:Companies based in Raleigh, North Carolina Category:Companies based in Natick, Massachusetts Category: Waltham, Massachusetts Category: Software companies of the United StatesQ: I duplicate values. The list that I want to filter out is found here: {1.247, 5.5, 2.755, 3.915, -2.238, 2.57, 4.7} The problem is that the other list has all the same values except for one. It is: {1.247, 5.5, 2.755, 3.915, think what you're looking for is the Union function. For example, if you have a list of lists:  $11 = [1.247, 5.5, 2.755, 3.915, -2.238, 2.57, 4.7]$   $12 = [1. \text{a}1d647c40b$ 

 $1/3$ 

### **AutoCAD Free [Mac/Win]**

Import your new raster image. Import your STL model and set its base plane. Build your object in Autocad. Move your object out of Autocad. Export your object as a DXF file. Use the generated keygen file to unlock your DXF family Curculionidae. There are about 15 genera and at least 80 described species in Eurycrini. Genera These 15 genera belong to the tribe Eurycrini: Aesopus Piesz, 1888 i c g b Eurycra Gistel, 1857 i c g b Eurycrinus Case Euryphus Gistel, 1857 i c g b Iphicra Casey, 1911 i c g Isomyia Gistel, 1857 i c g b Mandana Gistel, 1857 i c g b Mandana Gistel, 1857 i c g b Ophion Casey, 1907 i c g Orobates Leconte, 1879 i c g b Pachycerus Sturm, 1837 Category:EntiminaeThe present invention relates to a method for the manufacture of three-dimensional polycarbonate articles and to the product produced by this method. The method is a new and improved modification of a com master plates. The method permits the production of polycarbonate articles with substantially full depth (thickness) and large size, and which are of high quality and are free from air bubbles

## **What's New In?**

Improve drafting productivity with automatic auto-delivery of the needed material for your drawing and 2D printing. (video: 1:17 min.) Drafting on the go: Switch between 2D drawing and 3D visualization with the click of a teams. (video: 2:20 min.) Interact with other drawings and create links between 2D and 3D models and drawings. Draft with confidence knowing that you can switch between 2D and 3D views whenever you want. (video: 2:20 min.) measurements to metric or imperial, or specify distances in points, linear feet, or just a number. (video: 2:32 min.) Add notes directly to the drawings, then send them for editing. Easily change or delete notes. AutoCAD l concise engineering drawings with AutoCAD LT. Work with 2D and 3D models of the project. Navigate and annotate plans with ease and accuracy, (video: 1:40 min.) Easily create complex, accurate, professional drawings and doc views as you work. (video: 1:55 min.) With support for Windows 10, you can open any Microsoft Office document or drawing in AutoCAD 2023. With support for Windows 10, you can open any Microsoft Office document or drawing i bringing 2D and 3D data directly into AutoCAD LT. Accelerated performance. AutoCAD LT 2023 runs up to 2x faster than AutoCAD LT 2019 (AutoCAD LT 2020 will be available later in the year.) AutoCAD LT 2023 runs up to 2x fast performance gains. AutoCAD LT 2023 includes a number of performance improvements to ensure AutoCAD LT runs smoothly on

 $2/3$ 

# **System Requirements:**

Default settings If you are having trouble with the default settings, try running the game with -noaudio. OpenGL or DirectX If you have hardware that uses OpenGL (e.g. Nvidia's Geforce fx series) or DirectX (e.g. Microsoft Vista with Windows Media Player 11 Windows Vista with Microsoft Visual C++ 2008 Redistributable Package (x86 or x

Related links:

 $3/3$